Marcelina M.
J. Dewey Senior High
10th Grade
2nd Marking Period, Fall Semester

## **Proficiency Key:**

- 4 = Exceeds proficiency
- 3 = Proficient
- 2 = Partially proficient
- 1 = Little or no proficiency

| Math<br>Teacher: Mrs. Harris                                        | 1st<br>Marking<br>Period | 2nd<br>Marking<br>Period | 3rd<br>Marking<br>Period | 4th<br>Marking<br>Period | Fall<br>Semester<br>Grade |
|---------------------------------------------------------------------|--------------------------|--------------------------|--------------------------|--------------------------|---------------------------|
| Proficiency indicators:                                             |                          |                          |                          |                          |                           |
| Define and classify polygons, triangles, and special quadrilaterals | 3                        | N/A                      |                          |                          | 3                         |
| Accurately perform a variety of geometric constructions             | N/A                      | 2                        |                          |                          | 2                         |

## **CBE Report Card Example**

Each subject has proficiency indicators that are taught and assessed. Some proficiency indicators are taught and assessed over multiple marking periods, while others span a single marking period. Cumulative grades are calculated by averaging the proficiency scores for each marking period where the proficiency is assessed.

| English<br>Teacher: Ms. Miller                               | 1st<br>Marking<br>Period | 2nd<br>Marking<br>Period | 3rd<br>Marking<br>Period | 4th<br>Marking<br>Period | Fall<br>Semester<br>Grade |
|--------------------------------------------------------------|--------------------------|--------------------------|--------------------------|--------------------------|---------------------------|
| Proficiency indicators:                                      |                          |                          |                          |                          |                           |
| Identify rhetorical elements in a variety of texts           | 2                        | 3                        |                          |                          | 2.5                       |
| Build a clear argument with claims based on textual evidence | 3                        | 3                        |                          |                          | 3                         |

Note: This example is dramatically simpler than typical CBE report cards in real life. For schools implementing CBE, there are many ways of "summarizing" grades for a semester or school year.

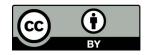

Curtis T. L.S. Vygotsky High School 10th Grade 2nd Quarter **Grading Key:** 

C = Average

A = Outstanding B = Above Average

D = Below Average

F = Failing

| <b>Traditional Report</b> |
|---------------------------|
| Card Example              |

|         | Quarter 1 | Quarter 2 | Quarter 3 | Quarter 4 | Average for the Year |
|---------|-----------|-----------|-----------|-----------|----------------------|
| Math    | 84 (B)    | 88 (B+)   |           |           | 86 (B)               |
| English | 78 (C+)   | 79 (C+)   |           |           | 78.5 (C+)            |

| Comments                            |                                                                                                    |
|-------------------------------------|----------------------------------------------------------------------------------------------------|
| Math<br>Teacher: Ms. Snow           | Curtis is an active participant in class, and I enjoy hearing his thoughts and questions. He is always willing to help his fellow classmates, which is much appreciated.                |
| English<br>Teacher: Ms.<br>Ackerman | Curtis needs to focus on creating stronger thesis statements and supporting them with more evidence from the texts. He should keep up the consistent work on weekly vocabulary quizzes. |

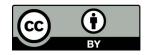